## 3. Daina

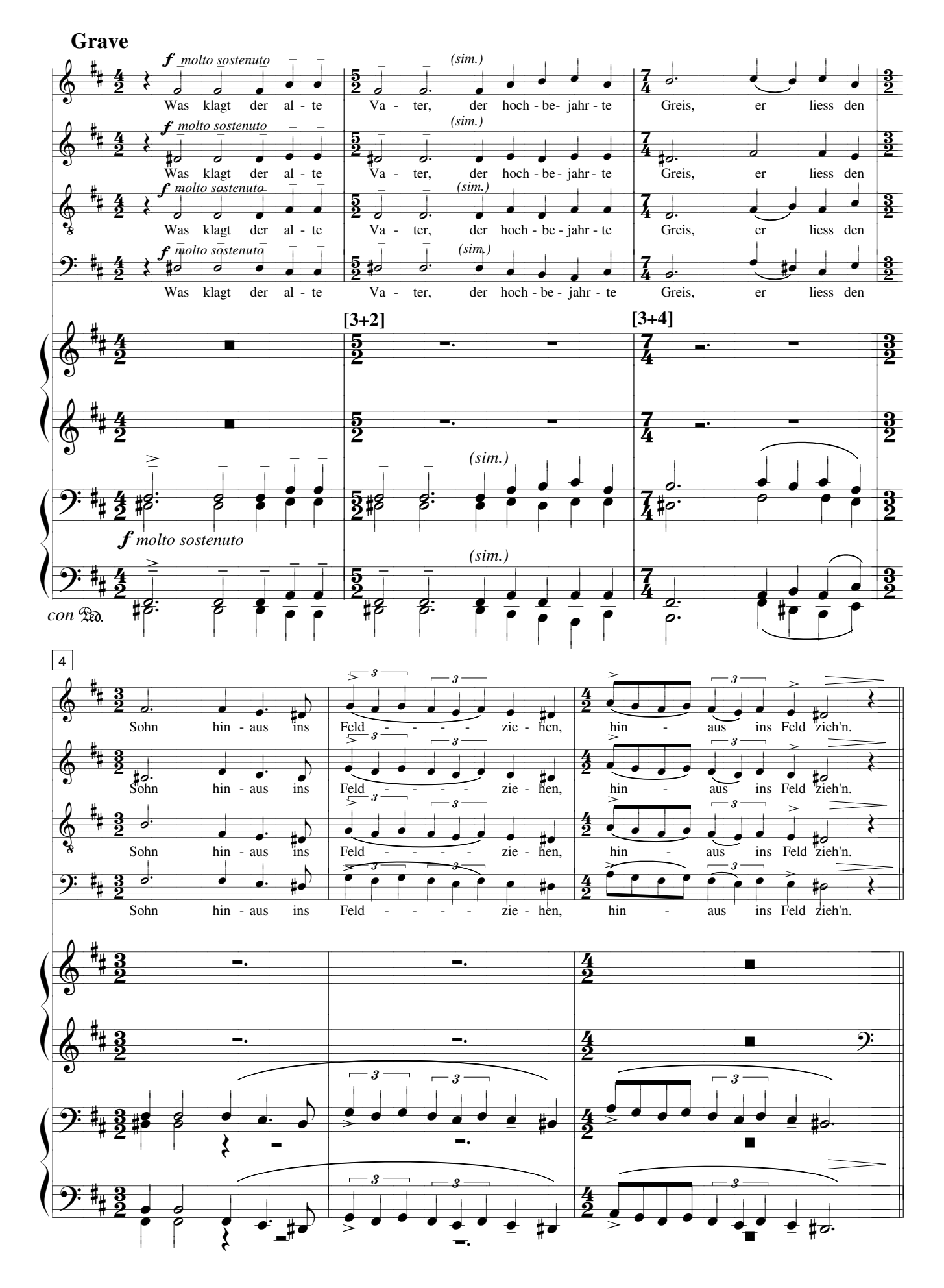